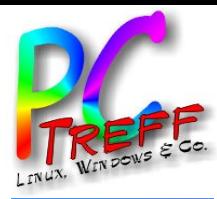

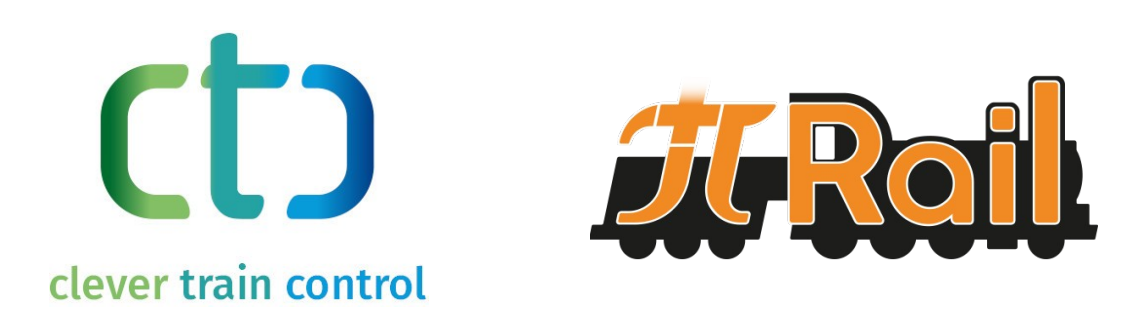

# CTC-System / PI-Rail Modelleisenbahn-Steuerung 4.0

PC-Treff-BB, Peter Rudolph

**PC-Treff-BBPC-Treff-BB**ட olie **1von16©Peter R udolp h, 1 0.0 4.2 021©P <sup>R</sup> uolp h, 1 0.0 4.2 021**

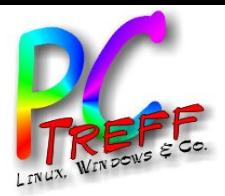

ட olie **2von16**

**©**

**©P**

**h, 1 0.0**

**olp h, 1 0.0**

**4.2 021**

**4.2 021**

**PC**

**-Treff-BB**

**-Treff-BB**

## **Gliederung**

- Historie: Modellbahn 1.0 bis 4.0
- Konzept von CTC-System
- Geschichte von CTC-System
- **Lokmodule**
- Schaltmodule
- Sensoren
- CTC-App

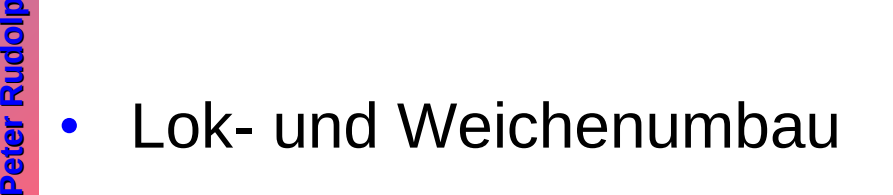

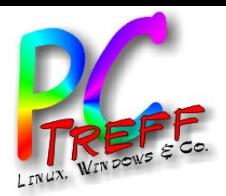

# Historie: Modellbahn 1.0 bis 4.0

- 1.0 Mechanisch
	- Antrieb von Hand oder per Aufzieh-Motor
	- Weichenschaltung per Hand
- 2.0 Analog
	- Loksteuerung per Spannungsregelung
	- Weichen und Signale per Taster (Spannungsimpuls)
- 3.0 Digital
	- Konstante Spannung auf dem Gleis
	- Zentraleinheit schickt Befehle übers Gleis
	- Loks, Weichen, Signale interpretieren Befehle
	- 4.0 CTC-System / PI-Rail
		- Direkte Verbindung zw. App und Lok/Weiche per WiFi (WLAN)
		- WiFi-Modul in jeder Lok, Weiche, ...
		- Selbstorganisierend keine zentrale Steuerung
		- Software komplett OpenSource (GPL)

ட

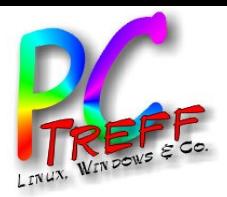

### Geschichte von CTC-System

- Entwicklung seit April 2012
- Version 1 für Gartenbahn mit Arduino und XBee
	- Module auf Lochrasterplatine
	- Kommunikationsprotokoll
	- WiFi-Probleme lösen
- Version 2 mit ESP8285 und ESP32
	- Miniaturisierung
	- Platinenfertigung
	- Marktstart Herbst 2019
	- Erste Artikel in Zeitschrift "Digitale Modellbahn"
	- Version 3 (März 2021)
		- Konfigurationskonzept überarbeitet
		- Automatisierung: Verknüpfung von Ereignissen

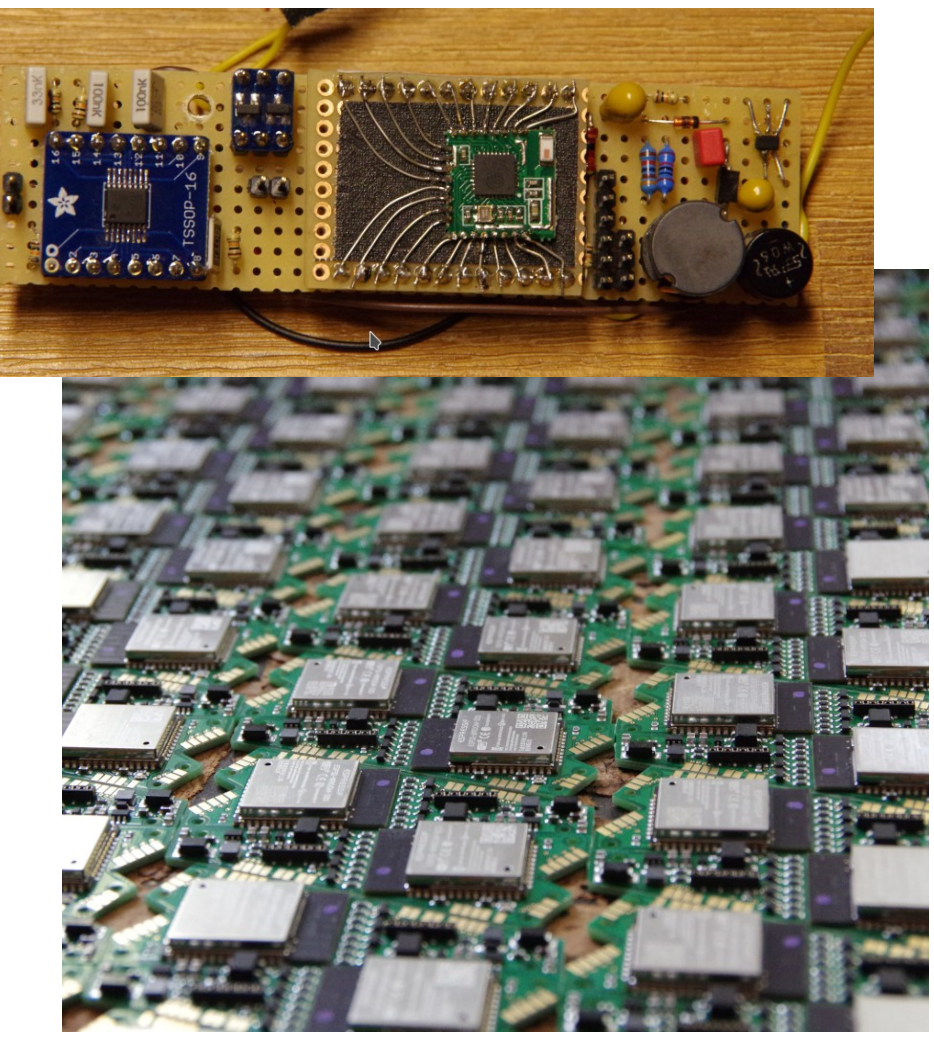

**PC-Treff-BBPC-Treff-BB**ட olie **5von16©Peter R dolp h, 1 0.0 4.2 02©P <sup>R</sup> olp h, 1 0.0 4.2 0** $\sim$ 

**u**

**u**

**1**

**1**

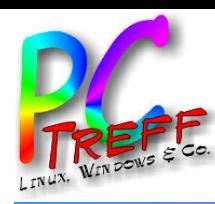

Folie

**6von**

**16**

**PC**

**-Treff-BB**

**-Treff-BB**

## Messe Bauma (2019)

- Erster Stesstest:
	- 10 konkurrierende WLANs
	- von 25.000 Datenpakten 7 verloren
- Die Presse wird auf CTC aufmerksam

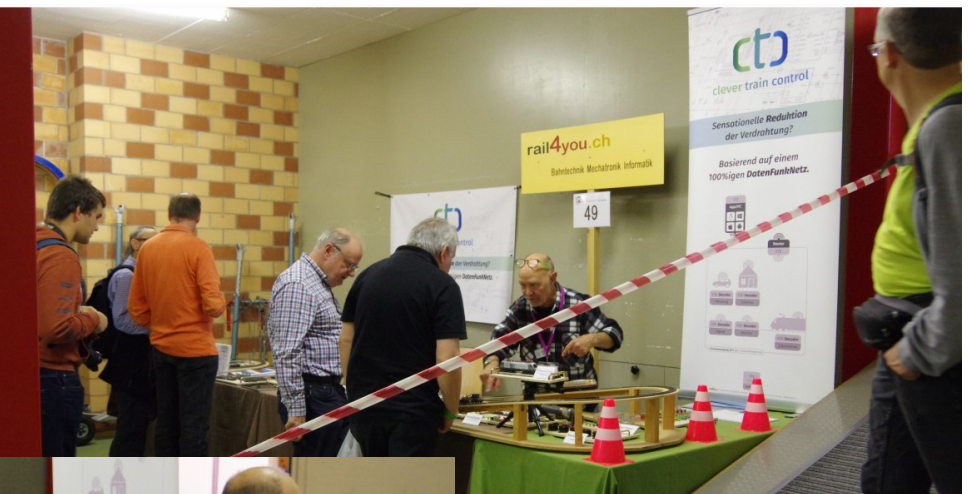

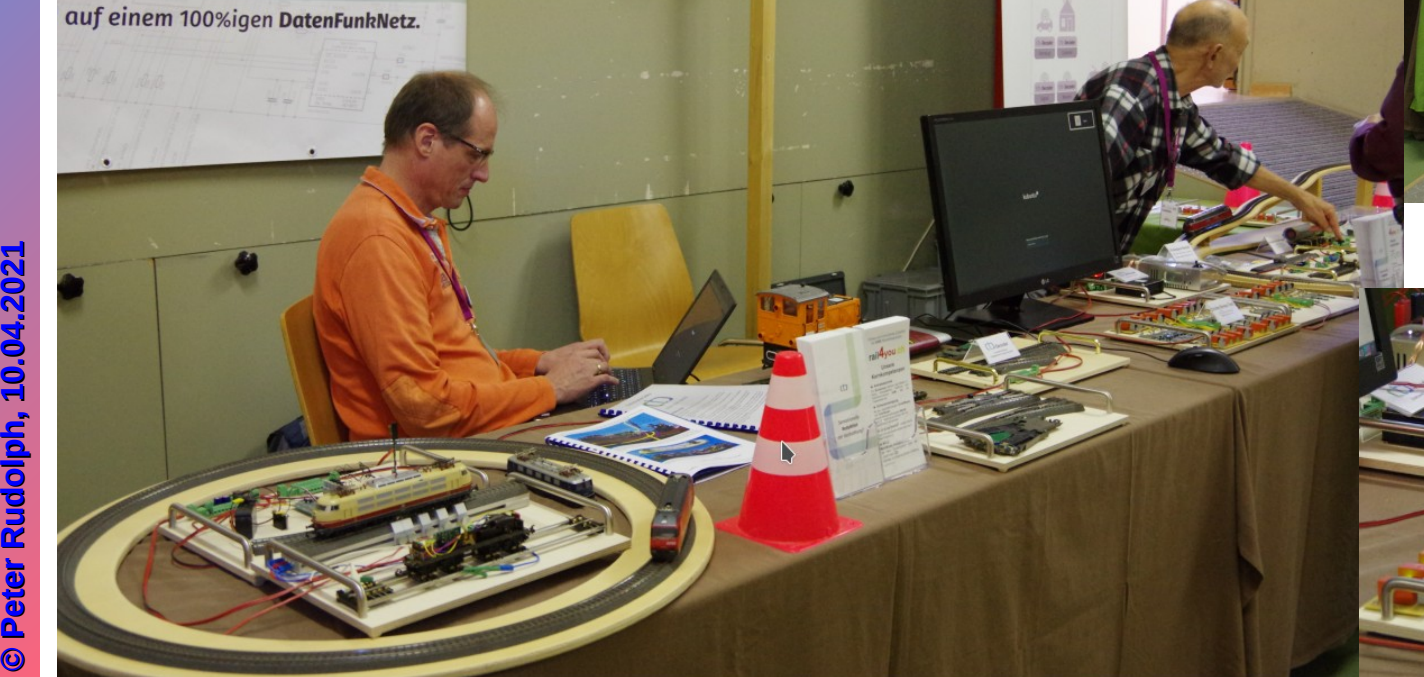

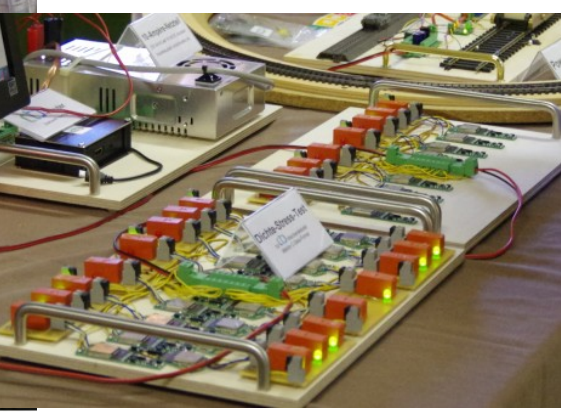

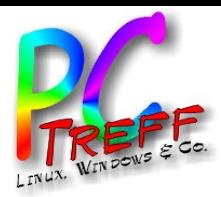

# Lokmodule

- Motorsteuerung (Fahren)
	- Lastregelung: Berg auf / Berg ab gleich schnell
- **Funktionen** 
	- Licht schalten, Fahrtrichtungsabhängig
	- Motorsound, Hupe, ...
	- Elektrischer Entkuppler (Kupplungswalzer)
- Positionserkennung
	- IR-Empfänger oder RFID-Reader
	- Konfiguration wird im Modul gespeichert
		- Name, Lok-Foto, Funktionen, Motor-Kennline, ...
	- Herausforderungen
		- Geringer Bauraum, v.a. Dampfloks
		- Vielzahl von Normen

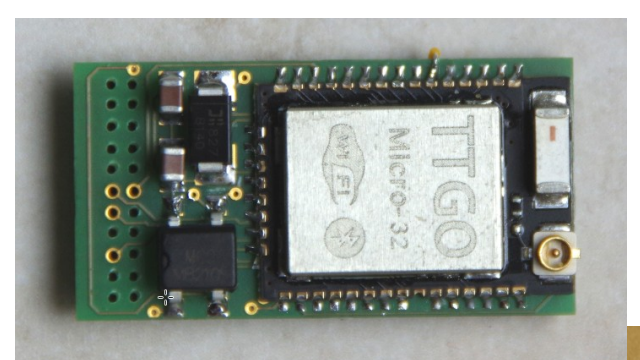

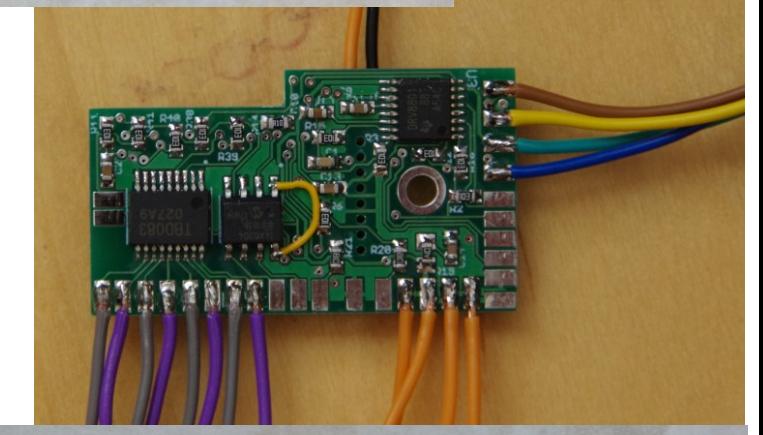

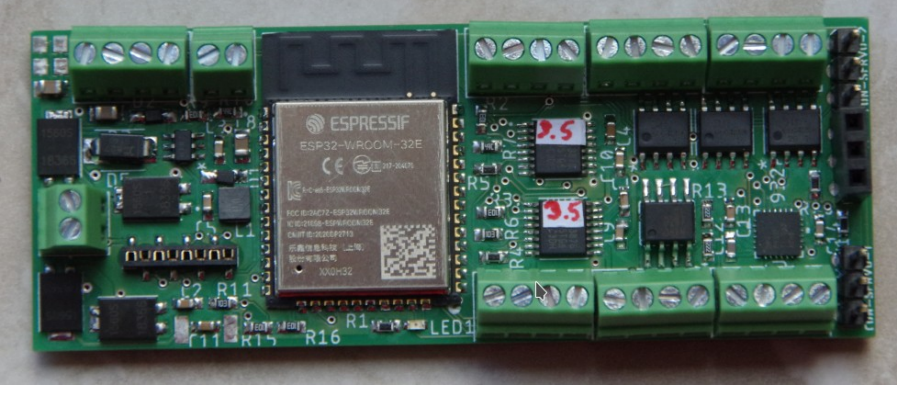

**PC-Treff-BBPC-Treff-BB**ட olie **7von16©Peter R udolp h, 1 0.0 4.2 02©P <sup>R</sup> uolp h, 1 0.0 4.2 0** $\sim$ 

**1**

**1**

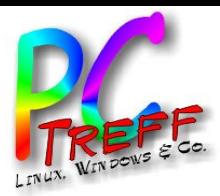

#### **Schaltmodule**

- Angeschlossene Produkte
	- Weichen, Signale, Beleuchtung, Bahnschranken, Drehscheiben, Kräne, Seilbahnen, Kirmes, ...
- Anschlussart
	- Elektromagnete, teilw. mit Umpolung
	- Motoren
	- Modellbau-Servos
	- Glühbirnen
	- LEDs
	- Infrarot-Sender
	- Sensoren
		- Taster, Schalter, Read-Relais, Lichtschranken, ...
- Konfiguration und ggf. Gleisbild wird im Modul gespeichert

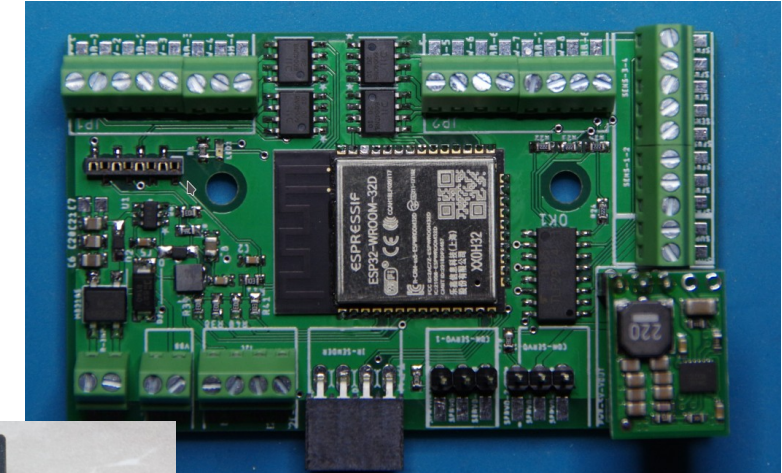

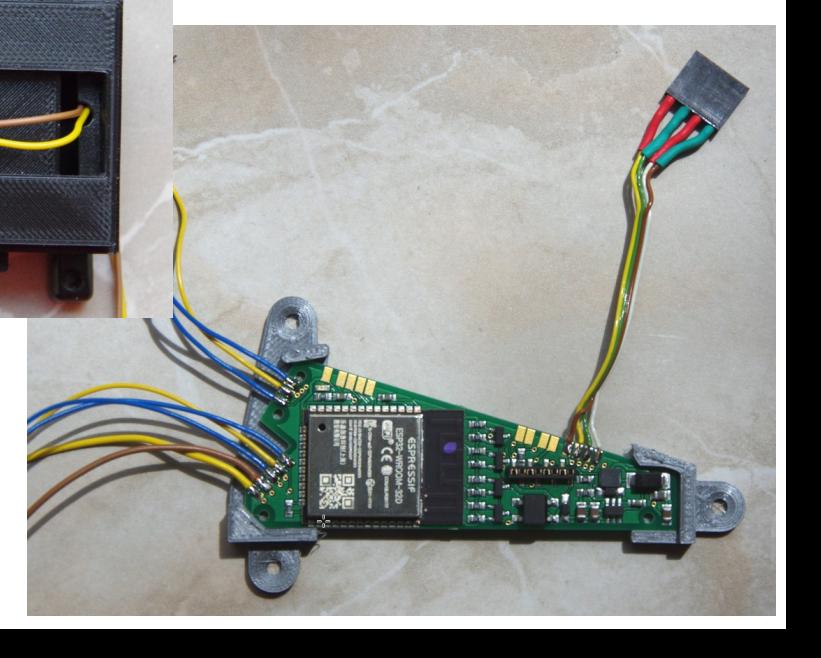

**PPC-Treff-BBC-Treff-BB**Folie **8von16**

**©**

**©**

**Peter R P**

 **<sup>R</sup> u**

**udolp h, 1 0.0 4.2 021**

**olp h, 1 0.0 4.2 0** $\sim$ **1**

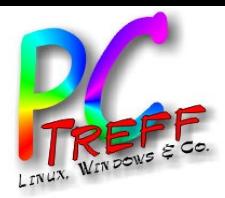

#### Sensoren

- Infrarot-Sender
	- Sendet ID und ggf. Kommando
	- Sendet Abstand zum vorherigen Sender
	- Kommando z.B. Halt in 60 cm
- RFID
	- Übermittelt nur ID
	- Abstand zu vorheriger ID im **Gleisbild**
- Zuordnung ID zu Position im **Gleisbild**

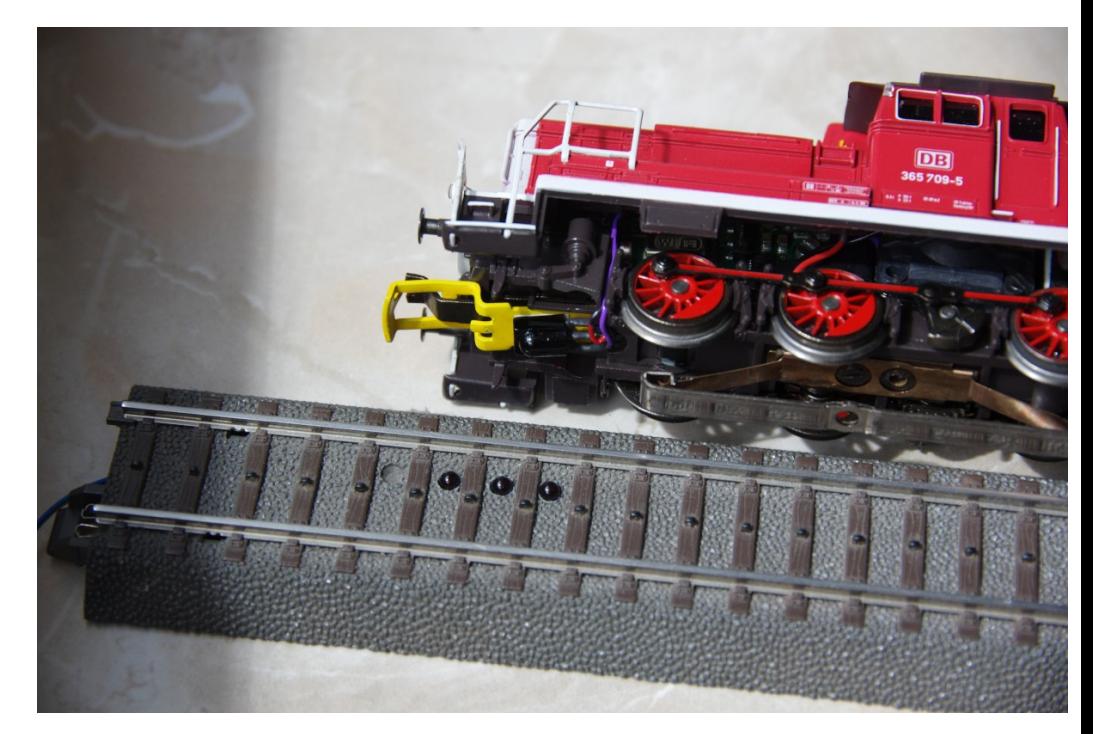

**PC-Treff-BBPC-Treff-BB**Folie **9von16©Peter R udolp h, 1 0.0 4.2 021©P <sup>R</sup> uolp h, 1 0.0 4.2 021**

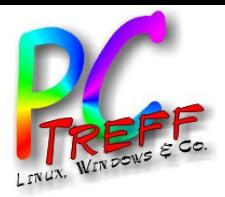

Folie

**©**

**©P**

**Peter R udolp**

**<sup>R</sup> u**

**h, 1 0.0**

**olp h, 1 0.0**

**4.2 021**

**4.2 021**

**10**

**von**

**16**

**PC**

**-Treff-BB**

**-Treff-BB**

### CTC-App

- Konfiguration wird aus Modulen ausgelesen
- Lokomotiven fahren, Lok-Funktionen schalten
- Weichen, Signale, ... schalten
- Gleisbildstellwerk
- Module konfigurieren
- WLAN-Statistik

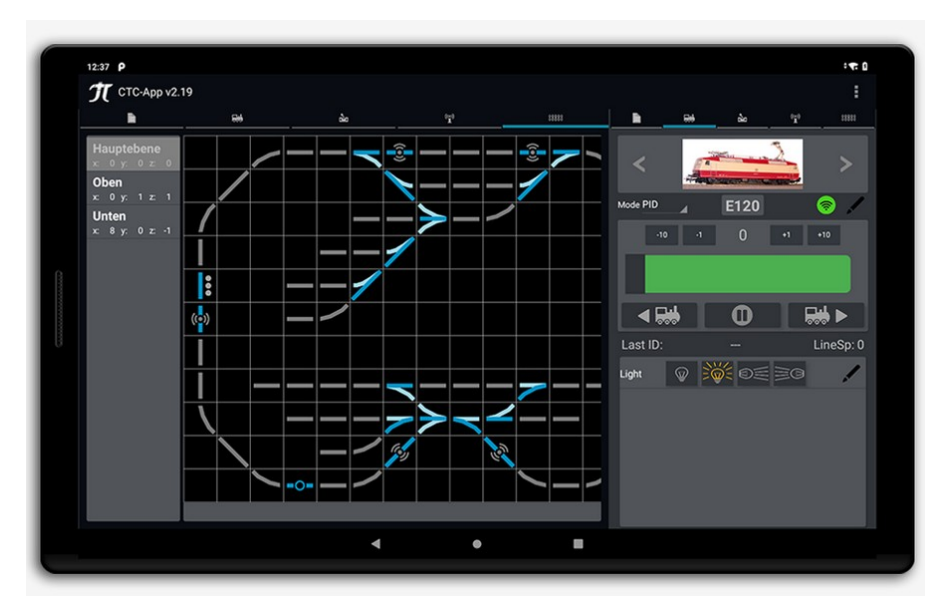

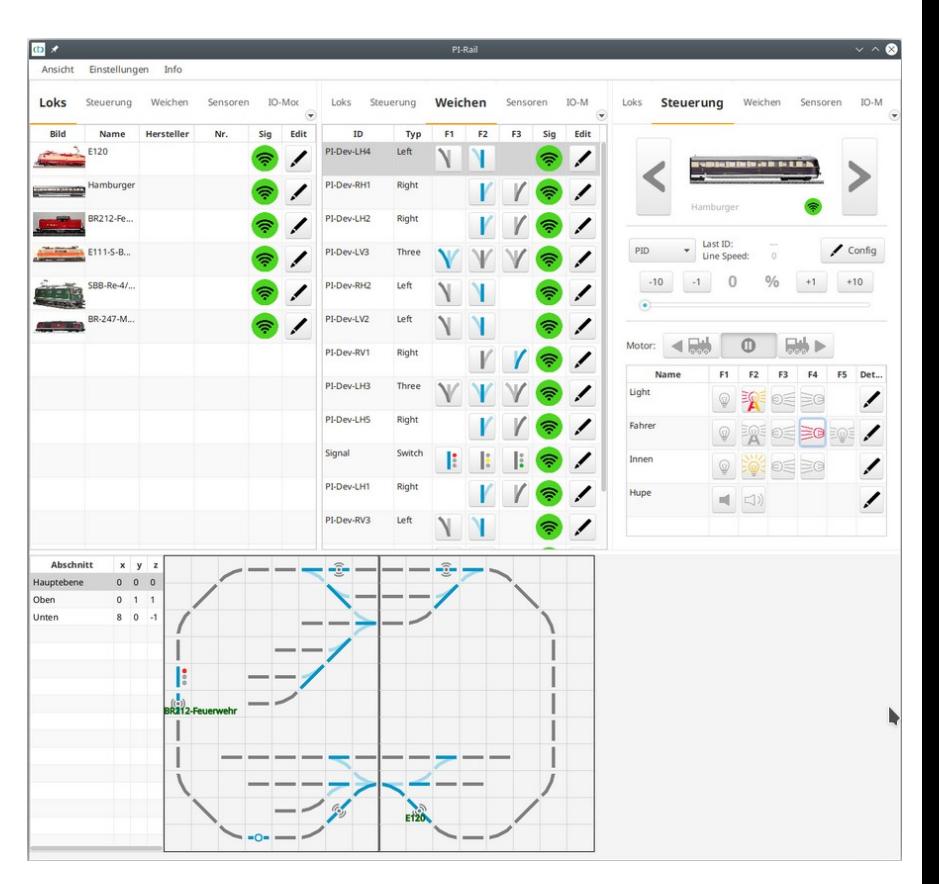

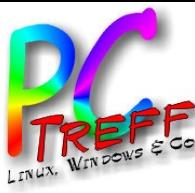

# CTC-App: Produkt anschließen

Produkt auswählen Produkt anschließen

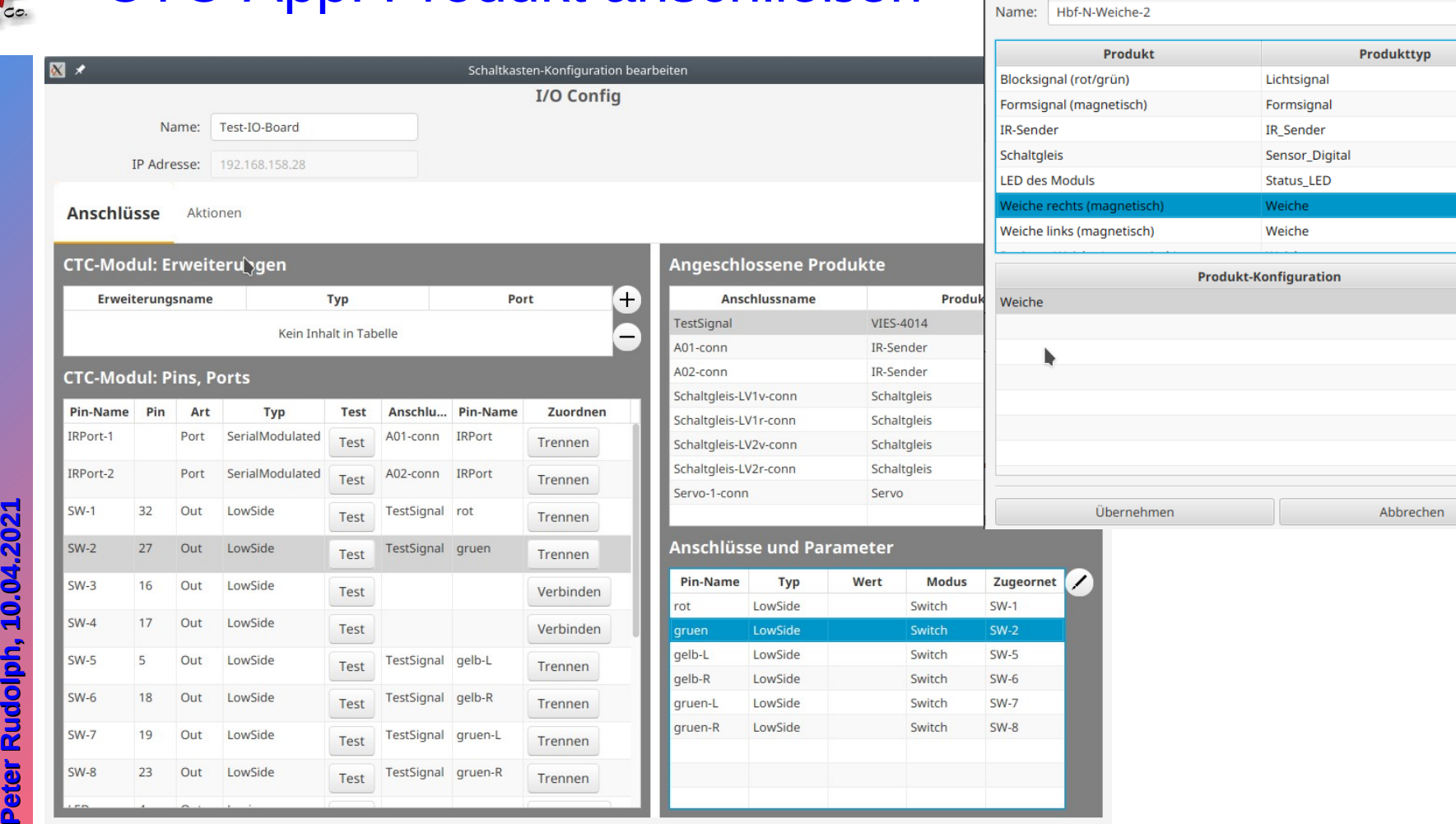

Hochladen Schließen

 $\sqrt{N}$ 

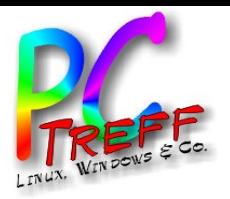

# CTC-App: Motor kalibrieren

- Automatische Kalibierung des Motor-Sensors
	- Messtrecke mit IR-Sender bzw. RFID-Tags
	- App fährt Lok mit langsam steigender Geschwindigkeit
- Motor-Parameter einstellen (Screenshot)
	- Live-Anzeige von Motor-Sensor und -Stellwert
	- Parameter live verstellen

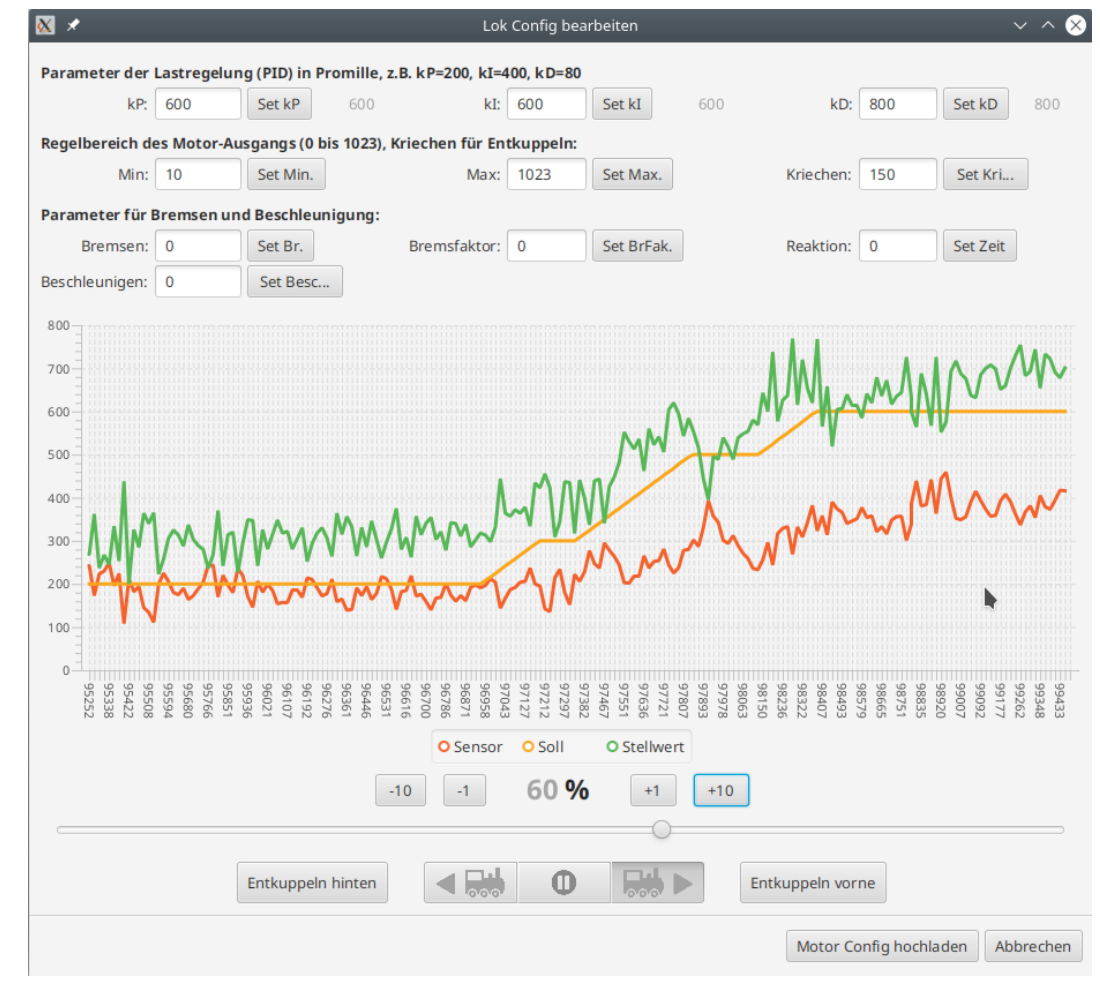

**PC-Treff-BBPC-Treff-BB**Folie **12von16©Peter R udolp h, 1 0.0 4.2 021©P <sup>R</sup> uolp h, 1 0.0 4.2 021**

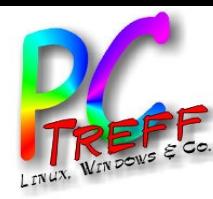

Folie

**13**

**von**

**16**

**PC**

**-Treff-BB**

**-Treff-BB**

## Umbau Analog

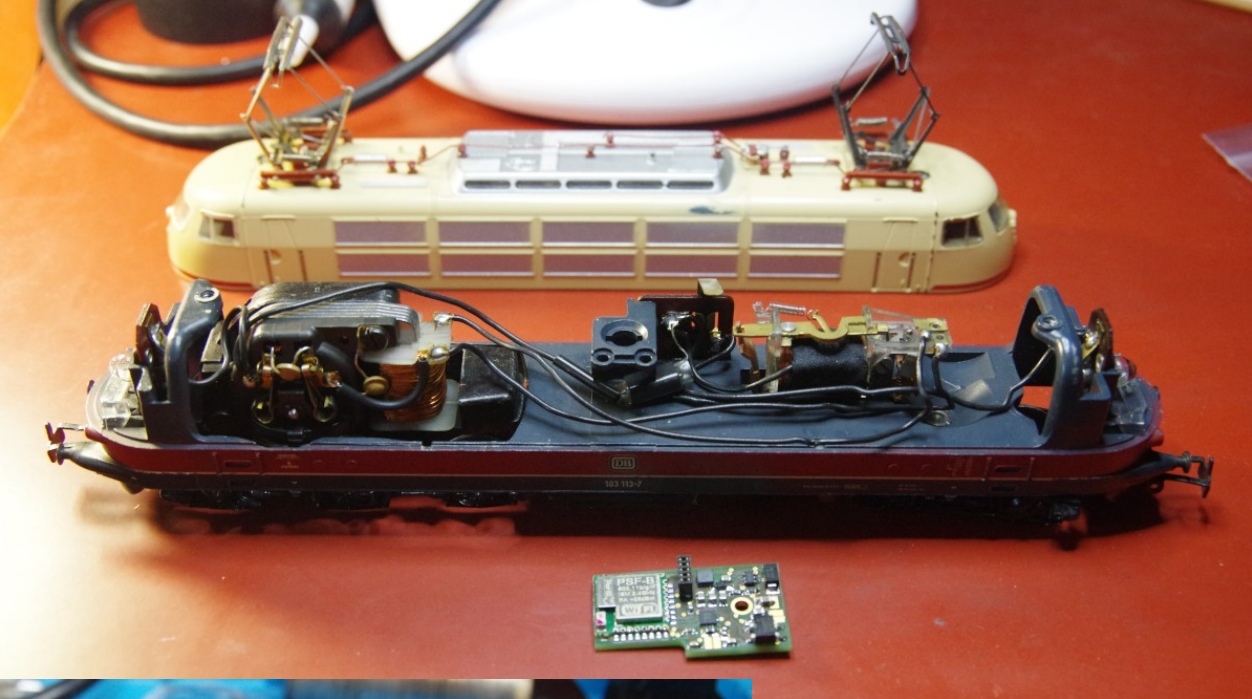

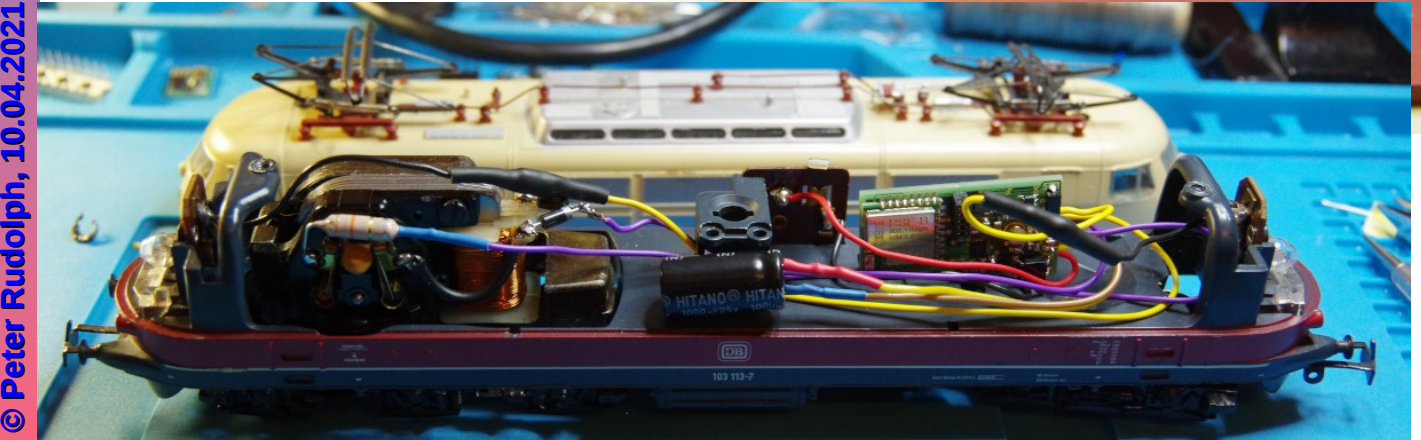

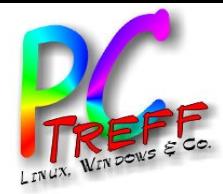

**P C - T r e f f - B B**

Folie

**©P**

**14**

**von**

**16**

**P C - T r e f f - B B**

# Umbau digital (21mtc)

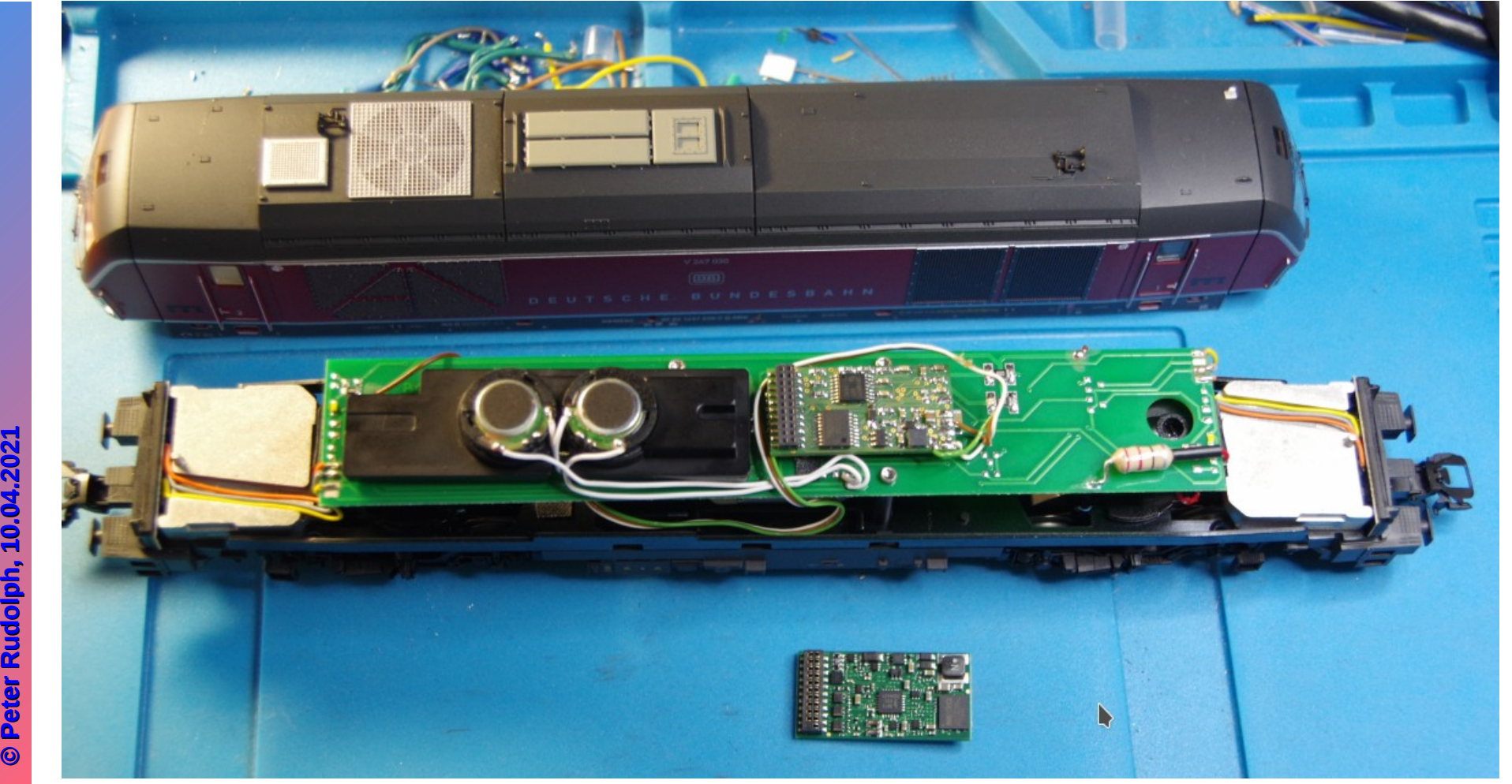

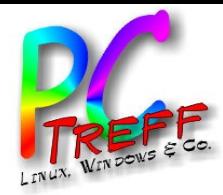

Folie

**©**

**h, 1 0.0**

**4.2 021**

**©P**

**15**

**von**

**16**

**PC**

**-Treff-BB**

**-Treff-BB**

#### Umbau Gartenbahn

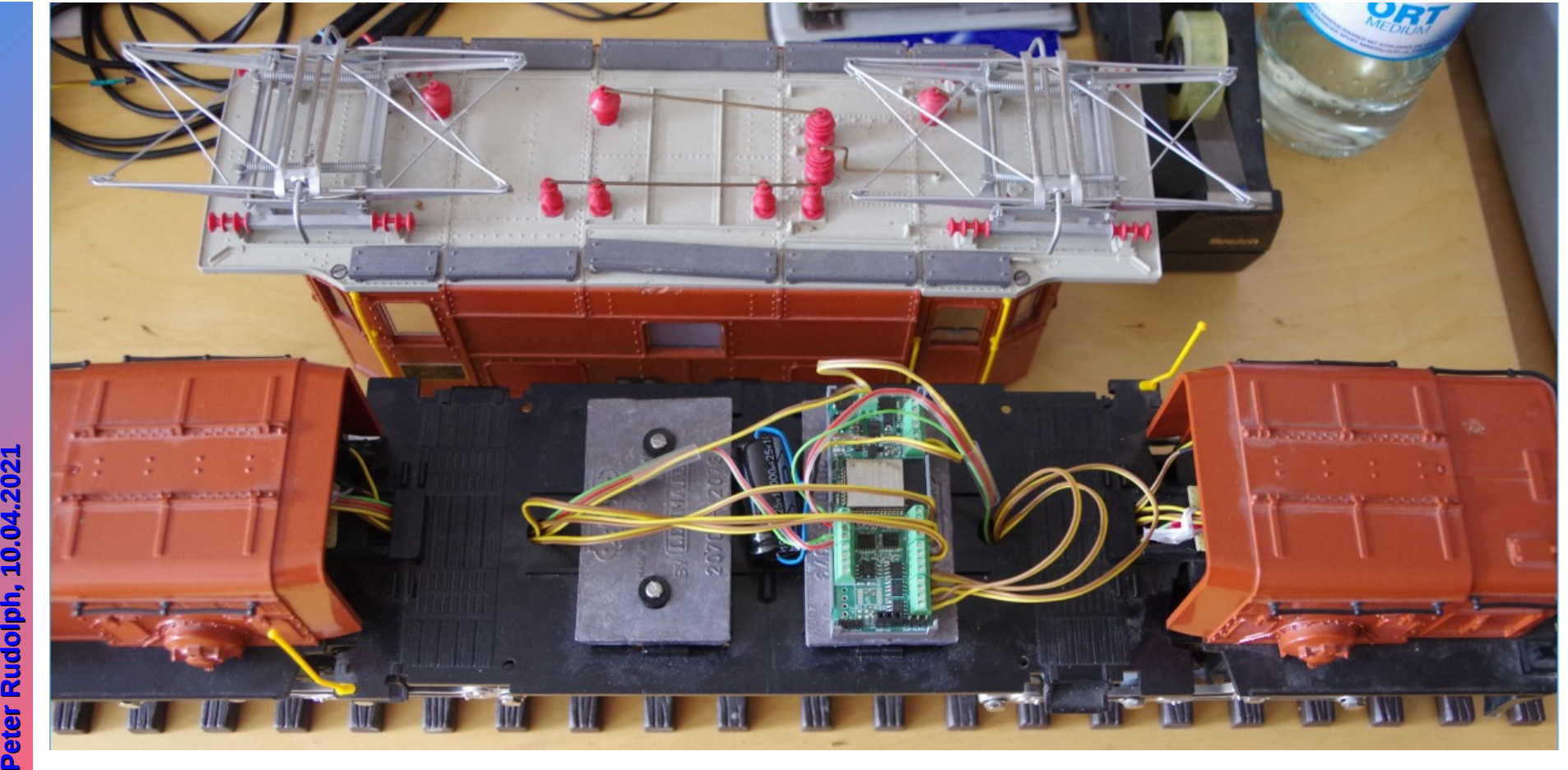

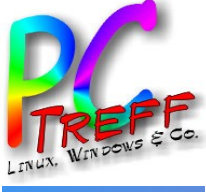

**-**

**-**

**f f -**

**f f -**

#### Umbau LGB-Weichen

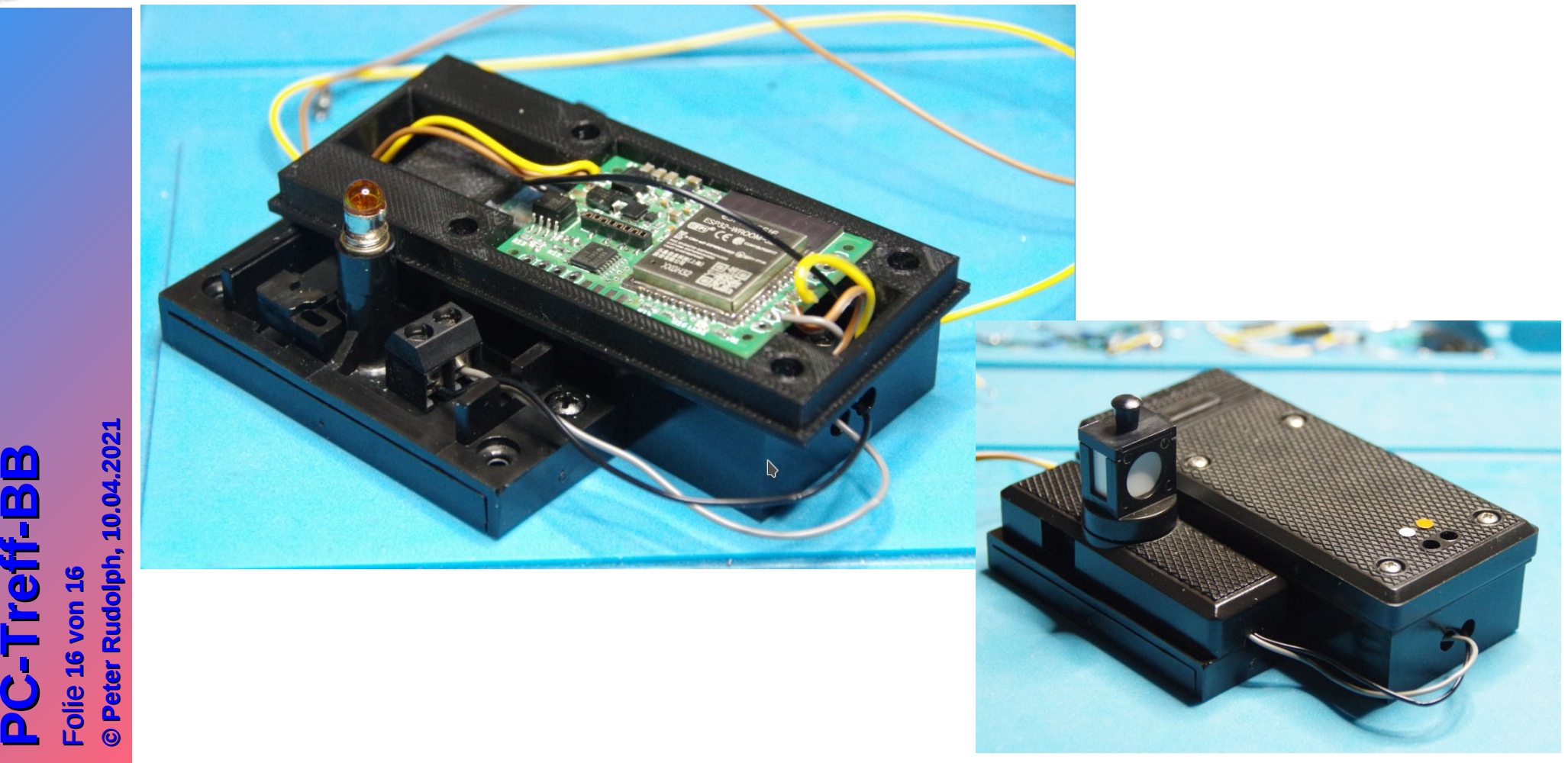

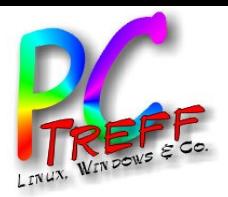

- CTC-System (Produkt)
	- https://www.ctc-system.ch
- PI-Rail (OpenSource)
	- https://pi-rail.org
- Doku
	- https://ctc-system.gitlab.io/ctc-doku/
- Artikel in der DiMo:
	- https://www.rail4you.ch/dokumente/DiMo\_2020-03\_CTC\_i.pdf
	- https://shop.vgbahn.info/media/pdf/Blick%20in%20diese%20Ausgabe/652004.pdf

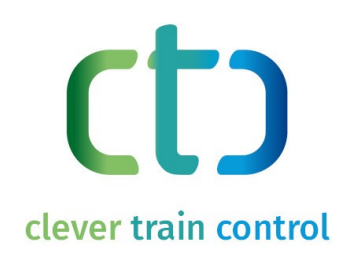

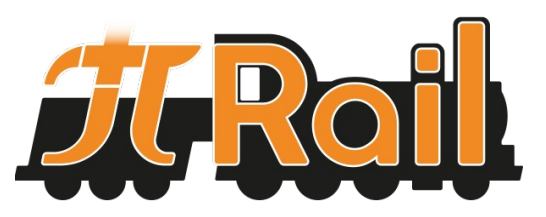